## Package 'outsider.base'

June 14, 2020

Type Package

Title Base Package for 'Outsider'

Version 0.1.3

Maintainer Dom Bennett <dominic.john.bennett@gmail.com>

Description Base package for 'outsider' <https://github.com/ropensci/outsider>. The 'outsider' package and its sister packages enable the installation and running of external, command-line software within R. This base package is a key dependency of the user-facing 'outsider' package as it provides the utilities for interfacing between 'Docker' <https://www.docker.com> and R. It is intended that end-users of 'outsider' do not directly work with this base package.

License MIT + file LICENSE

Encoding UTF-8

LazyData true

RoxygenNote 7.1.0

SystemRequirements docker (>=18.0.0)

URL <https://docs.ropensci.org/outsider.base>,

<https://github.com/ropensci/outsider.base>

BugReports <https://github.com/ropensci/outsider.base/issues>

Language en-GB

**Depends**  $R (= 3.3.0)$ 

**Imports** utils  $(>= 3.1)$ , crayon, devtools  $(>= 1.1)$ , jsonlite  $(>= 1.1)$ , sys ( $>= 2.1$ ), yaml ( $>= 2.0$ ), callr ( $>= 3.0.0$ ), with  $(>= 2.0)$ , tibble, cli, praise

**Suggests** ssh, test that  $(>= 2.0)$ 

NeedsCompilation no

Author Dom Bennett [aut, cre] (<https://orcid.org/0000-0003-2722-1359>), Hannes Hettling [ctb] (<https://orcid.org/0000-0003-4144-2238>), Daniele Silvestro [ctb] (<https://orcid.org/0000-0003-0100-0961>), Rutger Vos [ctb] (<https://orcid.org/0000-0001-9254-7318>),

Alexandre Antonelli [ctb] (<https://orcid.org/0000-0003-1842-9297>), Anna Krystalli [rev]

## **Repository CRAN**

Date/Publication 2020-06-14 14:40:13 UTC

## R topics documented:

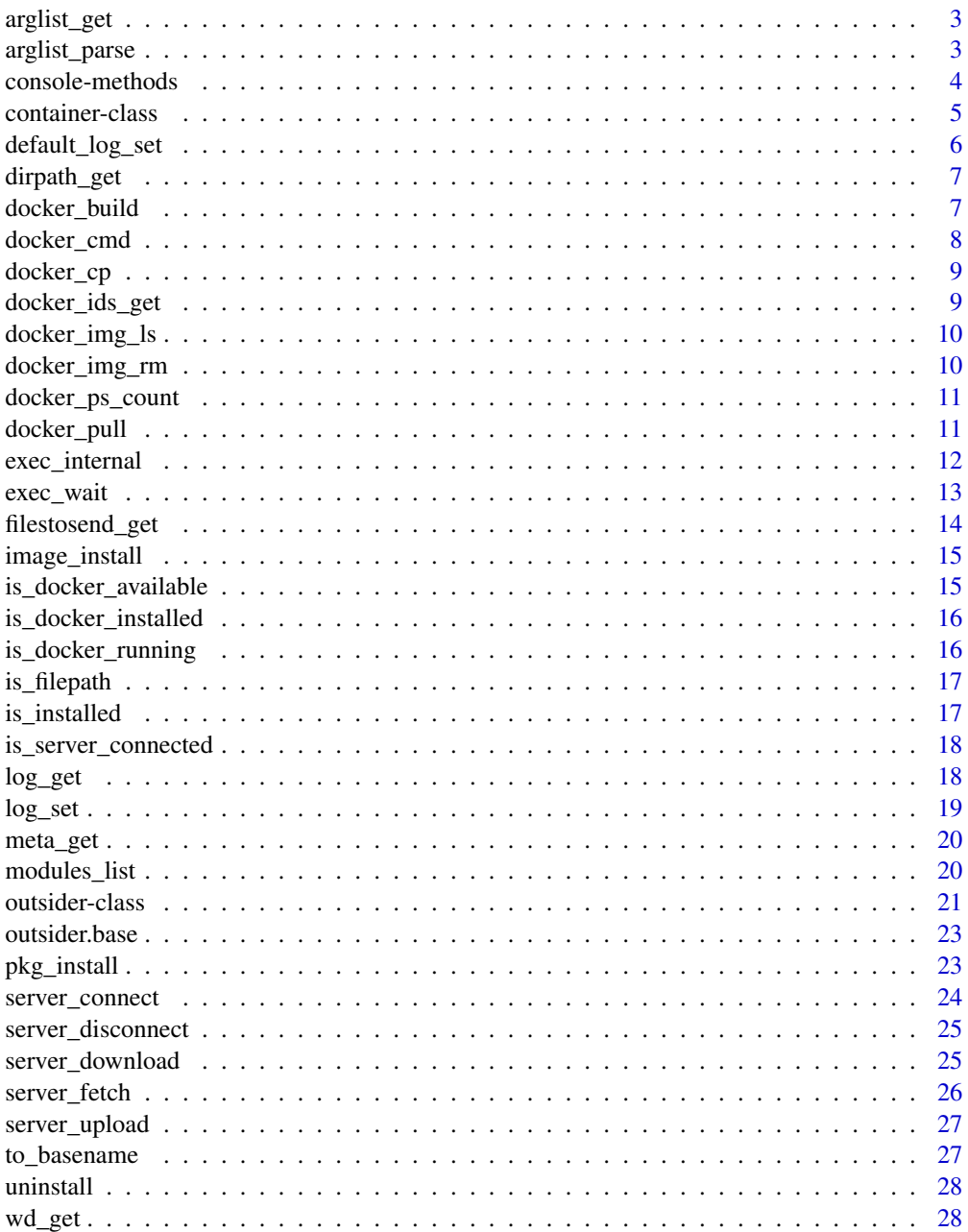

#### <span id="page-2-0"></span> $\bf 30$  $\bf 30$

#### Description

Convert all the arguments passed to this function, including those contained in '...', into character vector.

#### Usage

arglist\_get(...)

#### Arguments

... Any number of arguments

#### Value

Character vector

#### Examples

```
library(outsider.base)
# return a character vector of all arguments provided
arglist_get('any', 'number', 'of', 'arguments...', 'number', 'or', 'anything',
            1L, TRUE)
```
arglist\_parse *Normalise arguments for docker container*

### Description

Utility function for parsing the arguments provided by a user. Drop any specified key:value pairs with keyvals\_to\_drop or drop any specific values vals\_to\_drop. With normalise\_paths as TRUE, all filepaths in the arglist will be converted to basenames.

#### Usage

```
arglist_parse(
  arglist,
  keyvals_to_drop = NULL,
  vals_to_drop = NULL,
  normalise_paths = TRUE
)
```
#### <span id="page-3-0"></span>Arguments

arglist Arguments as character vector keyvals\_to\_drop Argument keys to drop, e.g. -wd. vals\_to\_drop Specific values to drop, e.g. –verbose. normalise\_paths Reduce paths to basenames? Default, TRUE.

#### Details

It is important the file paths are normalised, because they will not be available to the Docker container. The only files available will be those that have been transferred to the container as determined through the [outsider\\_init](#page-20-1). These files will be located in the same directory as where the function is called and require no absolute file path.

#### Value

Character vector

#### Examples

```
library(outsider.base)
wd <- file.path(tempdir(), 'results')
dir.create(wd)
arglist <- c('-a', 10, '-b', 'model2', '-wd', wd, '--unwanted')
# drop unwanted key:value pairs
(arglist_parse(arglist = arglist, keyvals_to_drop = '-wd',
              normalise_paths = FALSE))
# drop unwanted argument values
(arglist_parse(arglist = arglist, vals_to_drop = '--unwanted',
              normalise_paths = FALSE))
# make paths relative, necessary for Docker:
# paths must be relative to the working directory in the container
(arglist_parse(arglist = arglist, normalise_paths = TRUE))
```
# clean-up unlink(wd, recursive = TRUE)

console-methods *Methods for printing to console*

#### Description

Print to console using colours.

#### <span id="page-4-0"></span>container-class 5

#### Usage

char(x) stat(...) func(x)  $cat\_line(...)$ 

### Arguments

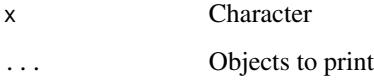

<span id="page-4-1"></span>container-class *Docker container class and methods*

### Description

Return a list class that describes a Docker container. The resulting class object comes with a series of convenience methods for starting, stopping and interacting with a container.

#### Usage

```
container_init(pkgnm)
## S3 method for class 'container'
start(x)
## S3 method for class 'container'
halt(x)
## S3 method for class 'container'
exec(x, ...)## S3 method for class 'container'
status(x)
## S3 method for class 'container'
copy(x, send = NULL, rtrn = NULL)## S3 method for class 'container'
run(x, cmd, args)
```
#### <span id="page-5-0"></span>Arguments

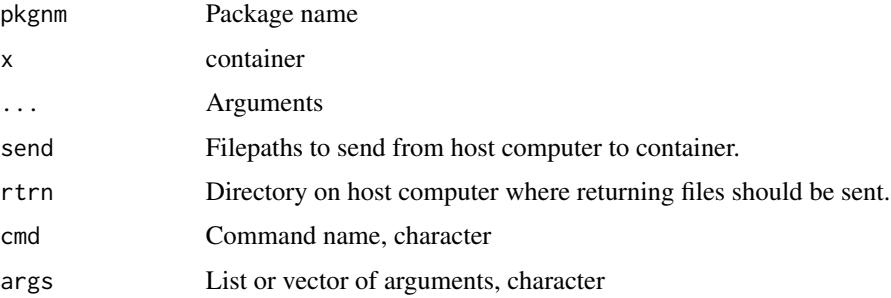

#### Details

All outsider modules have a working\_dir/ in which generated files are created and initiation files must be for the program to use. Files must be sent to this working directory and then returned before and after the program has run.

If no send or rtrn specified, returns TRUE.

#### Value

A list of class container with the following items:

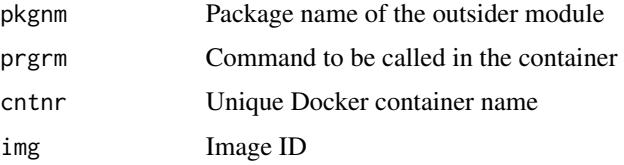

### See Also

Other private-docker: [docker\\_build\(](#page-6-1)), [docker\\_cmd\(](#page-7-1)), [docker\\_cp\(](#page-8-1)), [docker\\_img\\_rm\(](#page-9-1)), [docker\\_ps\\_count\(](#page-10-1)), [docker\\_pull\(](#page-10-2))

default\_log\_set *Set default log streams*

### Description

By default all streams are printed to console with the exception of docker\_out.

#### Usage

default\_log\_set()

<span id="page-6-2"></span><span id="page-6-0"></span>

Takes a file path and converts it to its directory path by dropping the file name and extension. If flpth is already a directory path, the argument will be returned unchanged. If nothing is provided, nothing is returned (i.e. character(0)).

#### Usage

```
dirpath_get(flpth)
```
### Arguments

flpth File path for which directory path will be returned.

### Value

Character

### Examples

```
library(outsider.base)
# get the parent directory from a filepath
drpth <- tempdir()
flpth <- file.path(drpth, 'testfile')
file.create(flpth)
(dirpath_set(flpth = flpth) == drpth)(dirpath_get(flpth = drpth) == drpth)
file.remove(flpth)
```
<span id="page-6-1"></span>docker\_build *Build a docker image*

### Description

Runs run build command.

#### Usage

docker\_build(img, url\_or\_path, tag = "latest")

#### Arguments

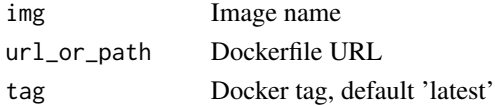

### <span id="page-7-0"></span>Value

Logical

### See Also

Other private-docker: [container-class](#page-4-1), [docker\\_cmd\(](#page-7-1)), [docker\\_cp\(](#page-8-1)), [docker\\_img\\_rm\(](#page-9-1)), [docker\\_ps\\_count\(](#page-10-1)), [docker\\_pull\(](#page-10-2))

<span id="page-7-1"></span>docker\_cmd *Run docker command*

### Description

Runs a docker command with provided arguments

### Usage

```
docker_cmd(args, std_out = TRUE, std_err = TRUE)
```
#### Arguments

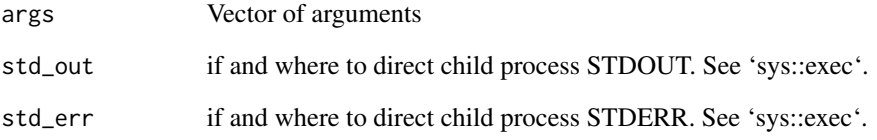

### Value

Logical

### See Also

Other private-docker: [container-class](#page-4-1), [docker\\_build\(](#page-6-1)), [docker\\_cp\(](#page-8-1)), [docker\\_img\\_rm\(](#page-9-1)), [docker\\_ps\\_count\(](#page-10-1)), [docker\\_pull\(](#page-10-2))

<span id="page-8-1"></span><span id="page-8-0"></span>

Copy files to and from running Docker container

#### Usage

```
docker_cp(origin, dest)
```
### Arguments

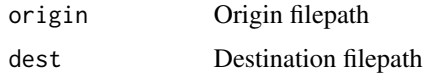

#### Details

Container folders are indicated with [container\_id]:[filepath]. Files are uploaded/downloaded to/from the server based on the presence of ":" in origin/dest file paths.

### Value

Logical

#### See Also

Other private-docker: [container-class](#page-4-1), [docker\\_build\(](#page-6-1)), [docker\\_cmd\(](#page-7-1)), [docker\\_img\\_rm\(](#page-9-1)), [docker\\_ps\\_count\(](#page-10-1)), [docker\\_pull\(](#page-10-2))

<span id="page-8-2"></span>docker\_ids\_get *Get docker names for a module*

#### Description

Return the image and container names for a module. Will attempt to build/pull image if missing.

### Usage

```
docker_ids_get(pkgnm)
```
#### Arguments

pkgnm Package name of module

### Value

Logical

#### See Also

```
Other ids: meta_get(), modules_list()
```
docker\_img\_ls *List the number of installed images*

### Description

Return a table of all the available Docker images.

#### Usage

docker\_img\_ls()

#### Value

tibble

<span id="page-9-1"></span>docker\_img\_rm *Remove docker image*

### Description

Deletes docker image from system.

#### Usage

docker\_img\_rm(img)

### Arguments

img Image name

### Value

Logical

#### See Also

Other private-docker: [container-class](#page-4-1), [docker\\_build\(](#page-6-1)), [docker\\_cmd\(](#page-7-1)), [docker\\_cp\(](#page-8-1)), [docker\\_ps\\_count\(](#page-10-1)), [docker\\_pull\(](#page-10-2))

<span id="page-9-0"></span>

<span id="page-10-1"></span><span id="page-10-0"></span>docker\_ps\_count *Count docker processes*

#### Description

Count the number of running docker containers.

### Usage

```
docker_ps_count()
```
### Details

Use this to avoid creating multiple containers with the same ID.

#### Value

Integer

### See Also

Other private-docker: [container-class](#page-4-1), [docker\\_build\(](#page-6-1)), [docker\\_cmd\(](#page-7-1)), [docker\\_cp\(](#page-8-1)), [docker\\_img\\_rm\(](#page-9-1)), [docker\\_pull\(](#page-10-2))

<span id="page-10-2"></span>docker\_pull *Pull an image from DockerHub.*

### Description

Speeds up outsider module installation by downloading compiled images.

### Usage

```
docker_pull(img, tag = "latest")
```
### Arguments

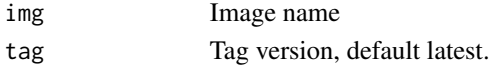

#### Value

Logical

### See Also

Other private-docker: [container-class](#page-4-1), [docker\\_build\(](#page-6-1)), [docker\\_cmd\(](#page-7-1)), [docker\\_cp\(](#page-8-1)), [docker\\_img\\_rm\(](#page-9-1)), [docker\\_ps\\_count\(](#page-10-1))

<span id="page-11-1"></span><span id="page-11-0"></span>

Passes arguments to 'sys::exec\_internal', if a server is connected arguments are passed to 'ssh::ssh\_exec\_internal' instead.

### Usage

```
exec_internal(
  cmd,
  args = NULL,
  std_in = NULL,
  error = TRUE,
  timeout = 0,
  with_ssh = TRUE
)
```
### Arguments

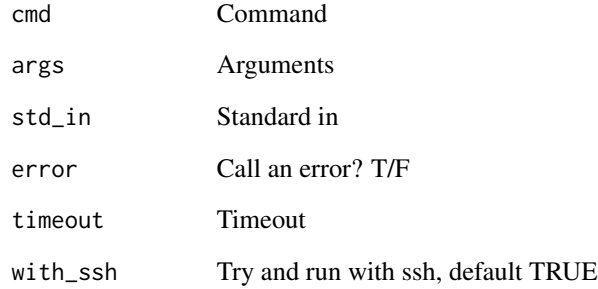

### Value

logical

### See Also

Other private-sys: [exec\\_wait\(](#page-12-1))

<span id="page-12-1"></span><span id="page-12-0"></span>

Passes arguments to 'sys::exec\_wait', if a server is connected arguments are passed to 'ssh::ssh\_exec\_wait' instead.

#### Usage

```
exec_wait(
  cmd,
  args = NULL,
  std_out = stdout(),
  std_err = stderr(),
  std_in = NULL,
  timeout = 0,
  with_ssh = TRUE
\mathcal{E}
```
### Arguments

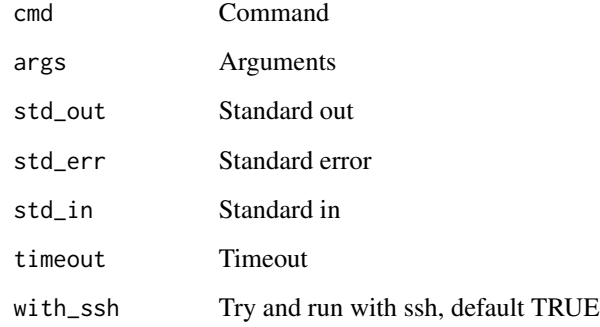

### Value

logical

### See Also

Other private-sys: [exec\\_internal\(](#page-11-1))

<span id="page-13-0"></span>

Return filepaths from arguments. These filepaths can then be used to identify files/folders for sending to the Docker container.

#### Usage

filestosend\_get(arglist, wd = NULL)

### Arguments

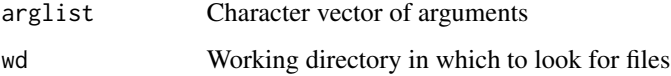

### Value

Character vector

#### Examples

```
library(outsider.base)
# set-up: create wd and files to send
wd <- file.path(tempdir(), 'results')
dir.create(wd)
file1 <- file.path(wd, 'file1')
file.create(file1)
file2 <- file.path(wd, 'file2')
file.create(file2)
```

```
# identify files to be sent to container
arglist <- c('-in', file1, '-out', file2)
(filestosend_get(arglist = arglist))
# works with -wd
arglist <- c('-in', 'file1', '-out', 'file2', '-wd', wd)
(filestosend_get(arglist = arglist, wd = wd))
```

```
# clean-up
unlink(wd, recursive = TRUE)
```
<span id="page-14-0"></span>Install the Docker image for an outsider module after the module package has been installed.

#### Usage

image\_install(pkgnm, tag = "latest", pull = TRUE)

### Arguments

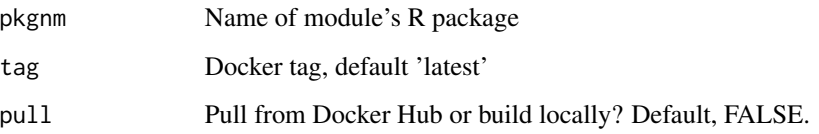

### Value

Integer

is\_docker\_available *Check if Docker is installed and running*

### Description

Raises an error if docker is not available.

### Usage

```
is_docker_available(call_error = TRUE)
```
### Arguments

call\_error Call an error if no Docker detected? Default TRUE.

<span id="page-15-2"></span><span id="page-15-0"></span>Docker is required to run outsider. This function tests whether Docker is installed.

#### Usage

```
is_docker_installed()
```
### Value

Logical

### See Also

Other private-check: [is\\_docker\\_running\(](#page-15-1))

<span id="page-15-1"></span>is\_docker\_running *Check if Docker is running*

### Description

Docker is required to run outsider. This function tests whether Docker is running.

### Usage

```
is_docker_running()
```
#### Value

Logical

#### See Also

Other private-check: [is\\_docker\\_installed\(](#page-15-2))

<span id="page-16-1"></span><span id="page-16-0"></span>is\_filepath *Is a filepath?*

### Description

Return TRUE or FALSE for whether character(s) is a valid filepath.

### Usage

is\_filepath(x)

### Arguments

x Character vector

### Value

Logical

### See Also

Other private: [log\\_get\(](#page-17-1)), [to\\_basename\(](#page-26-1))

is\_installed *Is module installed?*

### Description

Return TRUE if module is installed.

### Usage

is\_installed(pkgnm)

### Arguments

pkgnm Package name

### Value

logical(1)

```
is_server_connected Is server connected?
```
Return TRUE if an ssh session exists with which outsider can interact.

#### Usage

```
is_server_connected()
```
#### Details

This requires installation of ssh package.

#### Value

logical

#### See Also

Other private-server: [server\\_download\(](#page-24-1)), [server\\_fetch\(](#page-25-1)), [server\\_upload\(](#page-26-2))

<span id="page-17-1"></span>log\_get *Return log stream option*

#### Description

Return the log stream setting for a given stream. If the stream is not set, the function will return TRUE (i.e. prints to console).

#### Usage

log\_get(log = c("program\_out", "program\_err", "docker\_out", "docker\_err"))

### Arguments

log Log stream

#### See Also

Other private: [is\\_filepath\(](#page-16-1)), [to\\_basename\(](#page-26-1))

<span id="page-18-0"></span>

Set if and where to send the console streams of the outsider modules.

### Usage

log\_set(log, val)

#### Arguments

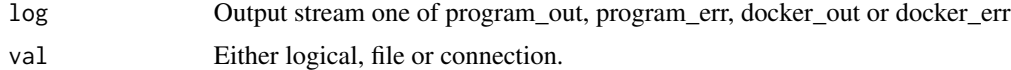

#### Details

See 'sys::exec'.

#### Examples

library(outsider.base)

```
# Manually install example module
# outsider.base contains the hello.world module in its package files
pkgnm <- 'om..hello.world'
mdl_flpth <- system.file('extdata', 'om..hello.world',
                         package = "outsider.base")
# install and import (outsider::module_install performs these tasks)
pkg_install(flpth = mdl_flpth)
image_install(pkgnm = pkgnm)
# (outsider::module_import performs this task)
hello_world <- utils::getFromNamespace(x = 'hello_world', ns = pkgnm)
# control the log stream
# send output to file
tmpfl <- tempfile()
log_set(log = 'program_out', val = tmpfl)
hello_world()
(readLines(con = tmpfl))
file.remove(tmpfl)
# send docker and program output to console
log_set(log = 'program_out', val = TRUE)
log_set(log = 'docker_out', val = TRUE)
```
# clean-up

hello\_world()

<span id="page-19-0"></span>uninstall(pkgnm)

<span id="page-19-1"></span>meta\_get *Get outsider module details*

### Description

Return a named list of all metadata associated with a module

#### Usage

meta\_get(pkgnm)

### Arguments

pkgnm Package name of module

### Value

Named list

### See Also

Other ids: [docker\\_ids\\_get\(](#page-8-2)), [modules\\_list\(](#page-19-2))

<span id="page-19-2"></span>modules\_list *List all installed outsider modules*

#### Description

Return the R package names of all installed outsider modules

#### Usage

modules\_list()

### Value

Logical

### See Also

Other ids: [docker\\_ids\\_get\(](#page-8-2)), [meta\\_get\(](#page-19-1))

<span id="page-20-1"></span><span id="page-20-0"></span>Returns an outsider object. The outsider object describes a outsider module's program and arguments. The object is generated every time an outsider module program is called. It details the arguments of a call, the command as well as the files to send to the docker container.

#### Usage

```
outsider_init(
  pkgnm,
  cmd = NA,arglist = NULL,
  wd = NULL,files_to_send = NULL,
  ignore_errors = FALSE
)
run(x, \ldots)## S3 method for class 'outsider'
run(x, \ldots)
```
#### **Arguments**

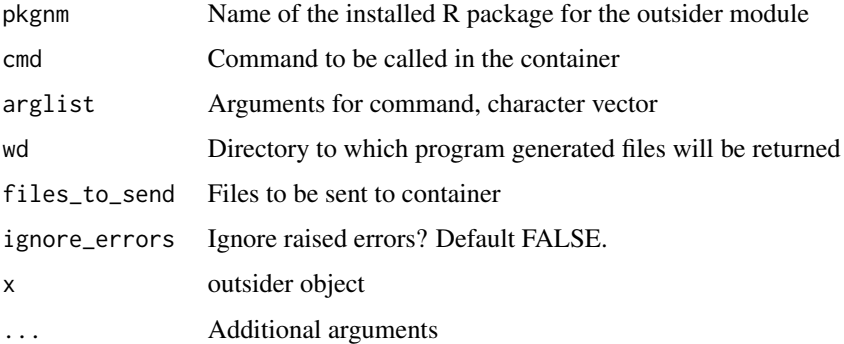

#### Details

The outsider module runs a docker container that acts like a separate machine on the host computer. All the files necessary for the program to be run must be sent to the remote machine before the program is called. The arguments, wd and files\_to\_send can all be defined after the outsider has been initiated using \$ notation. Once a outsider has been defined, the command can be run using .run(). The arglist, wd or files\_to\_send do not need to be defined for the outsider to be run.

#### Value

A list of class outsider with the following items:

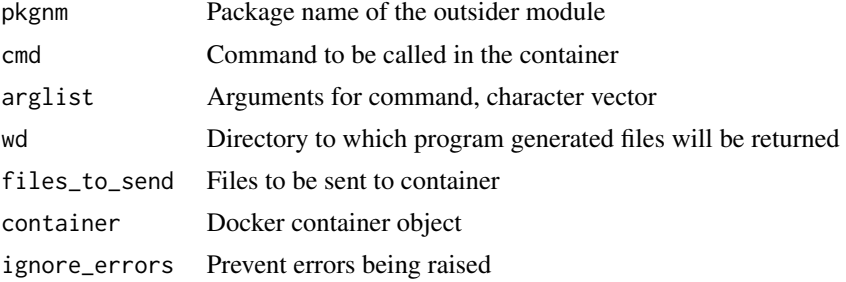

#### Examples

```
# Set-up: install "hello.world", ships with ubuntu
# we can make simple commands in bash via R using the module
library(outsider.base)
# Manually install example module
# outsider.base contains the hello.world module in its package files
pkgnm <- 'om..hello.world'
mdl_flpth <- system.file('extdata', 'om..hello.world',
                         package = "outsider.base")
# install and import (outsider::module_install performs these tasks)
pkg_install(flpth = mdl_flpth)
image_install(pkgnm = pkgnm)
# Run echo
# create a outsider object that contains argument and Docker container details
otsdr <- outsider_init(pkgnm = pkgnm, cmd = 'echo', arglist = c('hello world!'))
# check details
print(otsdr)
# run the command
run(otsdr)
# Send a file
# an existing outsider object can be modified
tmppth \leq tempdir()
flpth <- file.path(tmppth, 'testfile')
write(x = 'hello from within a file.', file = flpth)
otsdr$files_to_send <- flpth
otsdr$cmd <- 'cat'
otsdr$arglist <- 'testfile'
# check details
print(otsdr)
# run the command
run(otsdr)
# Return a file
# an existing outsider object can be modified
```
#### <span id="page-22-0"></span>outsider.base 23

```
otsdr$files_to_send <- NULL
otsdr$cmd <- 'touch'
otsdr$arglist <- 'newfile'
otsdr$wd <- tmppth # determines where created files are returned to
# check details
print(otsdr)
# run the command
run(otsdr)
# check if 'newfile' exists in tempdir()
nwflpth <- file.path(tmppth, 'newfile')
(file.exists(nwflpth))
# Clean-up
rm(otsdr)
file.remove(flpth)
file.remove(nwflpth)
uninstall(pkgnm)
```
outsider.base *outsider.base: Base Package for outsider.*

#### Description

For more information visit the outsider website (<https://docs.ropensci.org/outsider/>).

pkg\_install *Install outsider module package*

### Description

Install outsider module's package.

#### Usage

```
pkg_install(flpth, verbose = TRUE)
```
#### Arguments

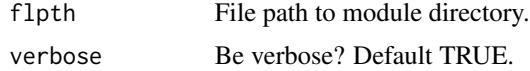

#### Value

Logical(1)

<span id="page-23-1"></span><span id="page-23-0"></span>

Connect to a server, make accessible to outsider and set-up for outsider interaction.

#### Usage

```
server_connect(session)
```
### Arguments

session ssh session, see 'ssh::ssh\_connect'.

### Details

This requires installation of ssh package.

#### Value

logical

### See Also

Other public-server: [server\\_disconnect\(](#page-24-2))

### Examples

```
library(outsider.base)
# NOT RUN
## Not run:
if (requireNamespace("ssh", quietly = TRUE)) {
  session <- ssh::ssh_connect(host = '[INSERT HOST IP]')
  server_connect(session = session)
  # run outsider.base commands, when finished
  server_disconnect()
}
```
## End(Not run)

<span id="page-24-2"></span><span id="page-24-0"></span>server\_disconnect *Disconnect from a server*

### Description

Disconnect from a server and remove from outsider

#### Usage

```
server_disconnect()
```
### Details

This requires installation of ssh package.

#### Value

logical

### See Also

Other public-server: [server\\_connect\(](#page-23-1))

#### Examples

```
library(outsider.base)
# NOT RUN
## Not run:
if (requireNamespace("ssh", quietly = TRUE)) {
  session <- ssh::ssh_connect(host = '[INSERT HOST IP]')
  server_connect(session = session)
  # run outsider.base commands, when finished
  server_disconnect()
}
## End(Not run)
```
<span id="page-24-1"></span>server\_download *Download from server*

#### Description

Download file/folder from connected server. File is copied to a temporary folder before transferred to desired destination.

#### <span id="page-25-0"></span>Usage

server\_download(origin, dest)

### Arguments

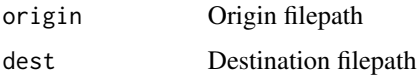

### Value

Logical

### See Also

Other private-server: [is\\_server\\_connected\(](#page-17-2)), [server\\_fetch\(](#page-25-1)), [server\\_upload\(](#page-26-2))

<span id="page-25-1"></span>server\_fetch *Fetch server "session"*

### Description

Return connected session to server.

#### Usage

```
server_fetch(verbose)
```
### Arguments

verbose Be verbose? Logical.

### Details

See 'ssh::ssh\_connect' for more details.

### Value

ssh session

#### See Also

Other private-server: [is\\_server\\_connected\(](#page-17-2)), [server\\_download\(](#page-24-1)), [server\\_upload\(](#page-26-2))

<span id="page-26-2"></span><span id="page-26-0"></span>server\_upload *Upload to server*

### Description

Upload file/folder to connected server. File is placed in working dir on server.

#### Usage

```
server_upload(fl)
```
#### Arguments

fl File/folder to be transferred.

#### Details

This requires installation of ssh package.

#### Value

Logical

### See Also

Other private-server: [is\\_server\\_connected\(](#page-17-2)), [server\\_download\(](#page-24-1)), [server\\_fetch\(](#page-25-1))

<span id="page-26-1"></span>to\_basename *Reduce to filepaths to basename*

### Description

Return return a vector where all valid filepaths are converted to file basenames. E.g. "dir1/dir2/text.file" is converted to "text.file"

#### Usage

to\_basename(x)

### Arguments

x Character vector

### Value

Character vector

#### <span id="page-27-0"></span>See Also

Other private: [is\\_filepath\(](#page-16-1)), [log\\_get\(](#page-17-1))

uninstall *Uninstall and remove a module*

#### Description

Remove outsider module: uninstall package, delete Docker image.

#### Usage

uninstall(pkgnm)

#### Arguments

pkgnm Package name

#### Details

If program is successfully removed TRUE is returned, else FALSE.

#### Value

Logical(1)

wd\_get *Return working directory*

#### Description

Utility function for determining the working directory from arglist. The working directory can be determined from the arglist either by a key:value or an index. For example, the working directory may be determined by the key -wd in which case this function will identify whether this key exists in the arglist and will return its corresponding value. Alternatively, the working directory may be determined by the first argument (e.g. an input file), in which case setting i=1 will return the first argument in the arglist. If an input file is returned, a user can use [dirpath\\_get](#page-6-2) to convert the file path to a directory path. If both key and i are provided, key takes precedence. If no key or i is provided and/or no working directory is found in the arguments, the function will return the R session's working directory. If no arguments are provided, returns empty character vector.

#### Usage

 $wd\_get(arglist, key = NULL, i = NULL)$ 

#### wd\_get 29

### Arguments

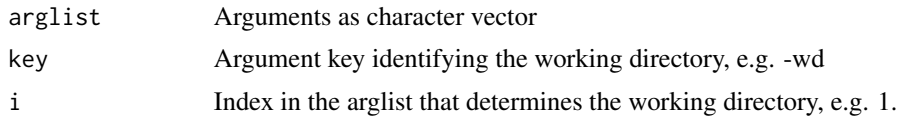

### Value

Character

### Examples

```
library(outsider.base)
# wd is determined by key argument
arglist <- c('-a', 10, '-wd', 'path/to/wd', '-b', 'model2')
(wd_get(arglist = arglist, key = '-wd'))
# wd is determined by an index
arglist <- c('path/to/wd', '-a', 10, '-b', 'model2')
(wd_get(\text{arglist} = arglist, i = 1))
```
# <span id="page-29-0"></span>Index

arglist\_get, [3](#page-2-0) arglist\_parse, [3](#page-2-0) cat\_line *(*console-methods*)*, [4](#page-3-0) char *(*console-methods*)*, [4](#page-3-0) console-methods, [4](#page-3-0) container-class, [5](#page-4-0) container-methods *(*container-class*)*, [5](#page-4-0) container\_init *(*container-class*)*, [5](#page-4-0) copy.container *(*container-class*)*, [5](#page-4-0) default\_log\_set, [6](#page-5-0) dirpath\_get, [7,](#page-6-0) *[28](#page-27-0)* docker\_build, *[6](#page-5-0)*, [7,](#page-6-0) *[8](#page-7-0)[–11](#page-10-0)* docker\_cmd, *[6](#page-5-0)*, *[8](#page-7-0)*, [8,](#page-7-0) *[9](#page-8-0)[–11](#page-10-0)* docker\_cp, *[6](#page-5-0)*, *[8](#page-7-0)*, [9,](#page-8-0) *[10,](#page-9-0) [11](#page-10-0)* docker\_ids\_get, [9,](#page-8-0) *[20](#page-19-0)* docker\_img\_ls, [10](#page-9-0) docker\_img\_rm, *[6](#page-5-0)*, *[8,](#page-7-0) [9](#page-8-0)*, [10,](#page-9-0) *[11](#page-10-0)* docker\_ps\_count, *[6](#page-5-0)*, *[8–](#page-7-0)[11](#page-10-0)*, [11](#page-10-0) docker\_pull, *[6](#page-5-0)*, *[8](#page-7-0)[–11](#page-10-0)*, [11](#page-10-0) exec.container *(*container-class*)*, [5](#page-4-0) exec\_internal, [12,](#page-11-0) *[13](#page-12-0)* exec\_wait, *[12](#page-11-0)*, [13](#page-12-0) filestosend\_get, [14](#page-13-0) func *(*console-methods*)*, [4](#page-3-0) halt.container *(*container-class*)*, [5](#page-4-0) image\_install, [15](#page-14-0) is\_docker\_available, [15](#page-14-0) is\_docker\_installed, *[16](#page-15-0)*, [16](#page-15-0) is\_docker\_running, *[16](#page-15-0)*, [16](#page-15-0) is\_filepath, [17,](#page-16-0) *[18](#page-17-0)*, *[28](#page-27-0)* is\_installed, [17](#page-16-0) is\_server\_connected, [18,](#page-17-0) *[26,](#page-25-0) [27](#page-26-0)* log\_get, *[17](#page-16-0)*, [18,](#page-17-0) *[28](#page-27-0)* log\_set, [19](#page-18-0)

meta\_get, *[10](#page-9-0)*, *[20](#page-19-0)*, [20](#page-19-0) modules\_list, *[10](#page-9-0)*, *[20](#page-19-0)*, [20](#page-19-0)

outsider-class, [21](#page-20-0) outsider-methods *(*outsider-class*)*, [21](#page-20-0) outsider.base, [23](#page-22-0) outsider\_init, *[4](#page-3-0)* outsider\_init *(*outsider-class*)*, [21](#page-20-0)

pkg\_install, [23](#page-22-0)

run *(*outsider-class*)*, [21](#page-20-0) run.container *(*container-class*)*, [5](#page-4-0)

```
server_connect, 24, 25
server_disconnect, 24, 25
server_download, 18, 25, 26, 27
server_fetch, 18, 26, 26, 27
server_upload, 18, 26, 27
start.container (container-class), 5
stat (console-methods), 4
status.container (container-class), 5
```
to\_basename, *[17,](#page-16-0) [18](#page-17-0)*, [27](#page-26-0)

uninstall, [28](#page-27-0)

wd\_get, [28](#page-27-0)